IMPORTANT

Please read carefully before use.

# **Easy and correct way of copying to a DVD**

### 1. Get ready a recommended disc

Please use the recommended discs stated below.

Using discs other than those recommended may cause problem when copying to the DVD and when playing back the DVD.

| Recommended discs |          |        |                                         |
|-------------------|----------|--------|-----------------------------------------|
|                   | DVD-R    | DVD-RW | DVD-R DL<br>(single-sided double layer) |
| Brand             | JVC      | JVC    | JVC                                     |
|                   | TDK      |        | Verbatim                                |
|                   | Verbatim |        |                                         |
|                   | SONY     |        |                                         |

#### Caution

• Only DVD-R and DVD-RW discs can be used.

• DVD-R DL (single-sided double layer) discs can only be used for High definition Everio.

• Recording and playback may not function properly if the recording side is scratched or dirty.

## 2. Set up each device before copying

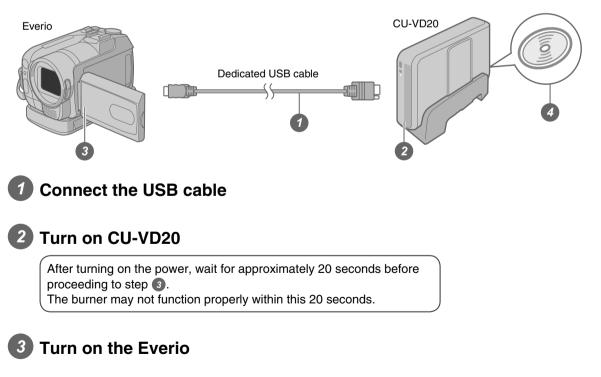

4 Insert a new recommended disc into CU-VD20

Next, operate the Everio. Proceed to step 3.

## 3. Copy all images to the DVD

#### Perform operations on the Everio.

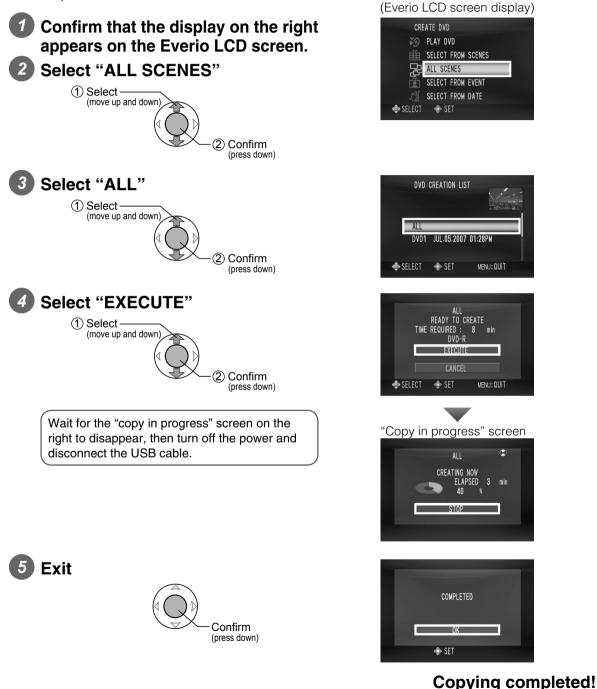

#### Note

• There are other ways of copying which includes copying only the desired files. For details, refer to the instruction manual of Everio.